# **eole-dhcrelay - Tâche #14145**

Scénario # 14183 (Nouveau): Relai DHCP : un administrateur devrait pouvoir définir un serveur DHCP une zone et un autre serveur DHCP pour une autre zone

# **eole-dhcrelay: possibilité de configurer plusieurs serveurs DHCP**

26/11/2015 16:32 - Karim Ayari

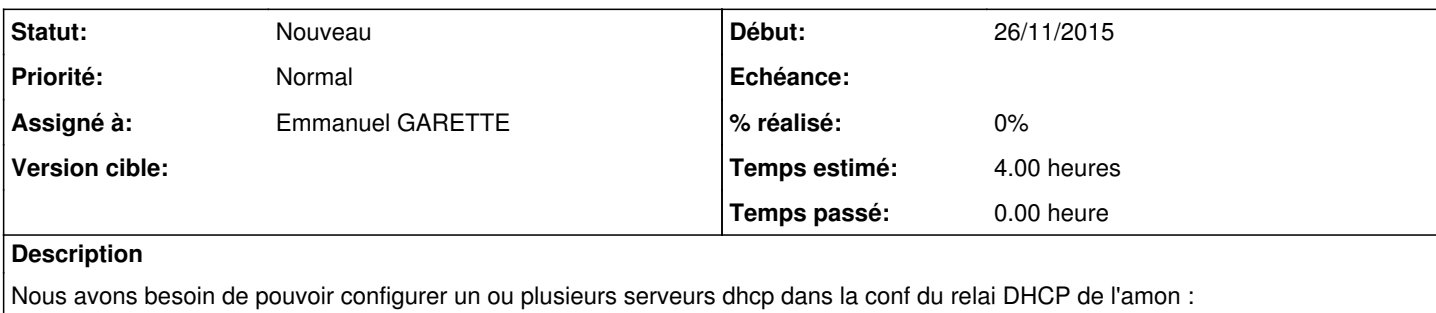

- tous les clients sur le réseau A interrogent le serveur DHCP 1 ; - tous les clients sur le réseau B interrogent le serveur DHCP 2.

Pour cela, il faut avoir la possibilité de lancer plusieurs instance de dhcrelay

#### **Historique**

### **#1 - 27/11/2015 11:39 - Scrum Master**

*- Assigné à mis à Emmanuel GARETTE*

Demande à formaliser.

#### **#2 - 01/12/2015 17:21 - Emmanuel GARETTE**

*- Statut changé de Nouveau à En attente d'informations*

Peux-tu expliquer mieux la demande ?

Tu voudrais :

- tous les clients sur le réseau A interrogent le serveur DHCP 1 ;

- tous les clients sur le réseau B interrogent le serveur DHCP 2.

Ou :

- tous les clients sur les réseaux A et B interrogent les serveur DHCP 1 et 2.

Si c'est la 2eme proposition, quelle est l'intérêt de la manoeuvre ?

#### **#3 - 02/12/2015 08:38 - Karim Ayari**

Non il s'agit bien de la 1ère proposition :

- tous les clients sur le réseau A interrogent le serveur DHCP 1 (ici le réseau pédago derrière eth2 vers le dhcp scribe en dmz eth3)

- tous les clients sur le réseau B interrogent le serveur DHCP 2 (ici le réseau tablette derrière eth3.232 vers le second dhcp sur eth3.236)

## **#4 - 02/12/2015 11:12 - Emmanuel GARETTE**

*- Statut changé de En attente d'informations à Nouveau*

## **#5 - 02/12/2015 15:25 - Emmanuel GARETTE**

- *Tracker changé de Demande à Tâche*
- *Description mis à jour*
- *Temps estimé mis à 4.00 h*
- *Tâche parente mis à #14183*
- *Restant à faire (heures) mis à 4.0*